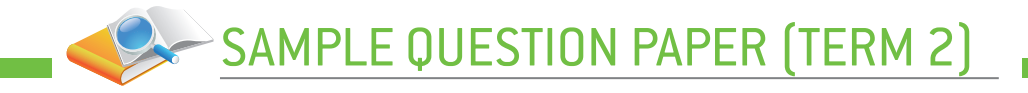

# **Computer Applications (Code 165)**

## **Sample Question Paper (Term 2) Class X (Session 2021-2022)**

### **Maximum Marks: 25 Time Allowed: 02 Hours**

## General Instructions:

- **1.** The Question Paper contains three sections A, B and C. Each section is compulsory.
- **2.** Section A has 4 questions of short answer type. Each question is of 2 marks. Internal choice is provided in 1 question.
- **3.** Section B has 3 questions of Long Answer Type-I (LA-I). Each question is of 3 marks. Internal choice is provided in 1 question.
- **4.** Section C has 2 questions of Long Answer Type-II (LA-II). Each question is of 4 marks.

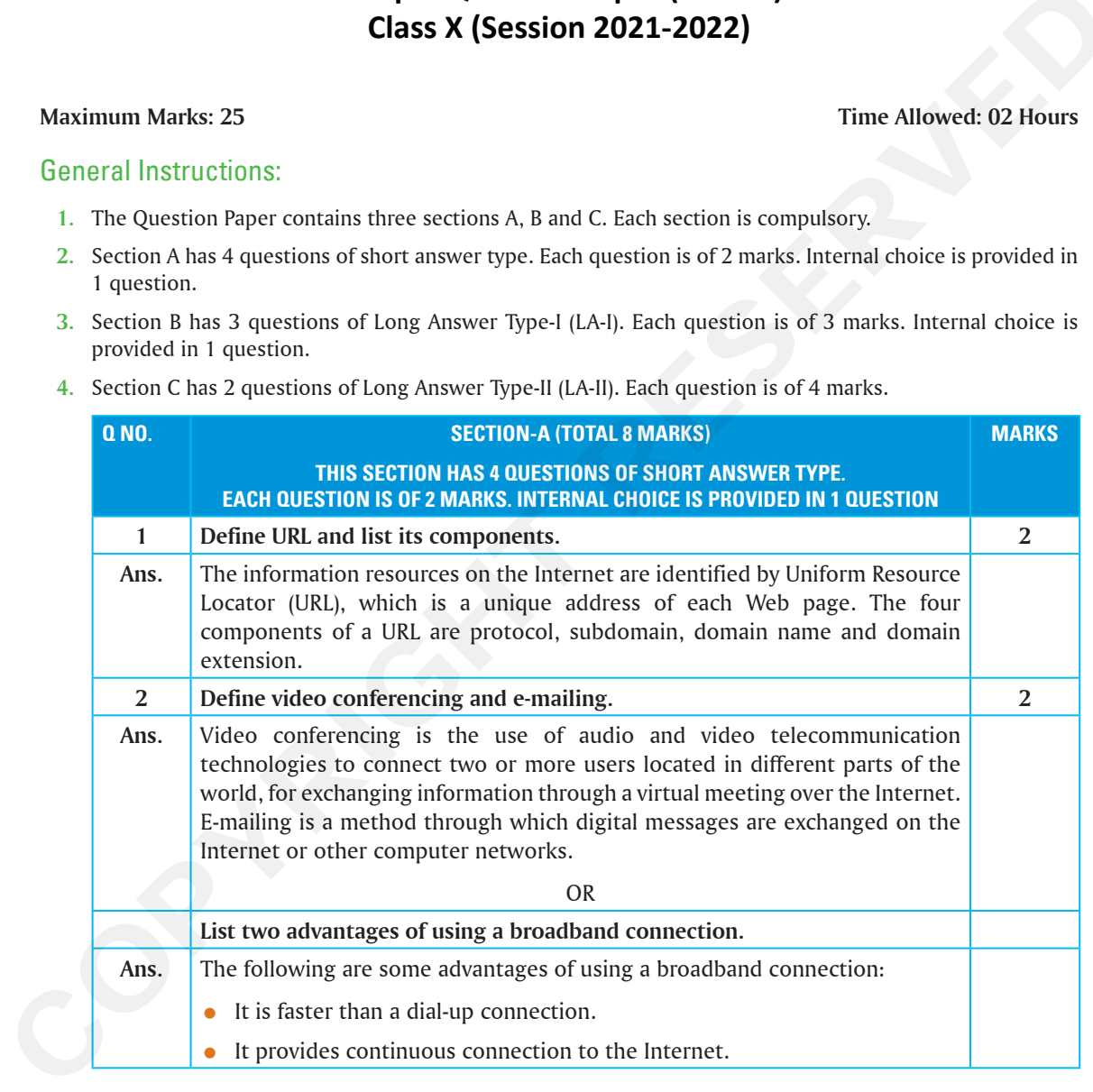

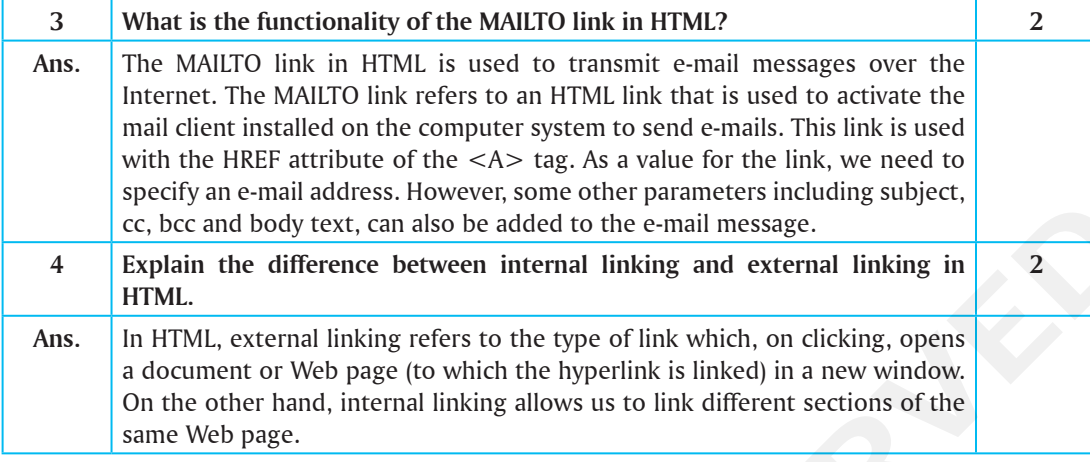

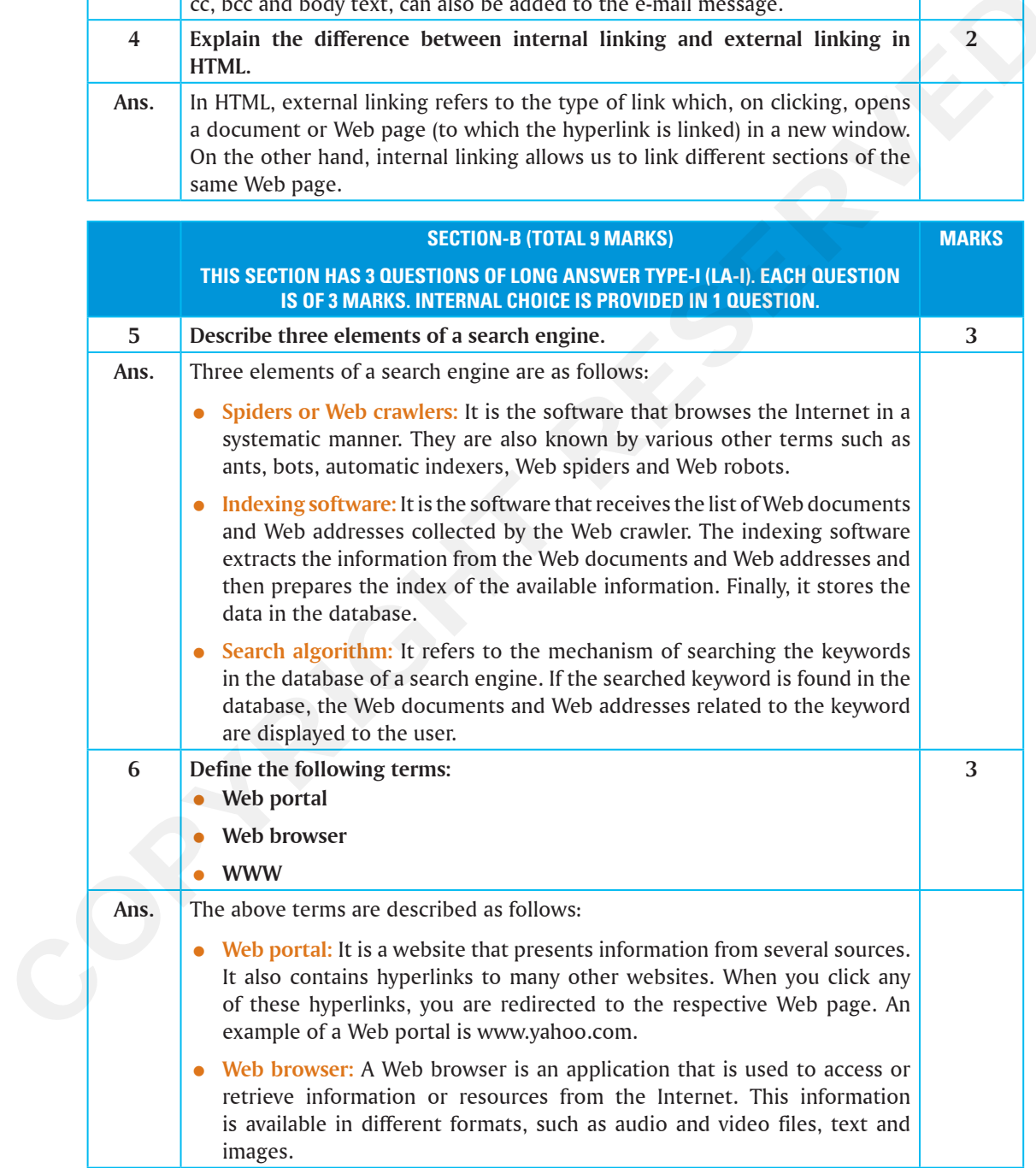

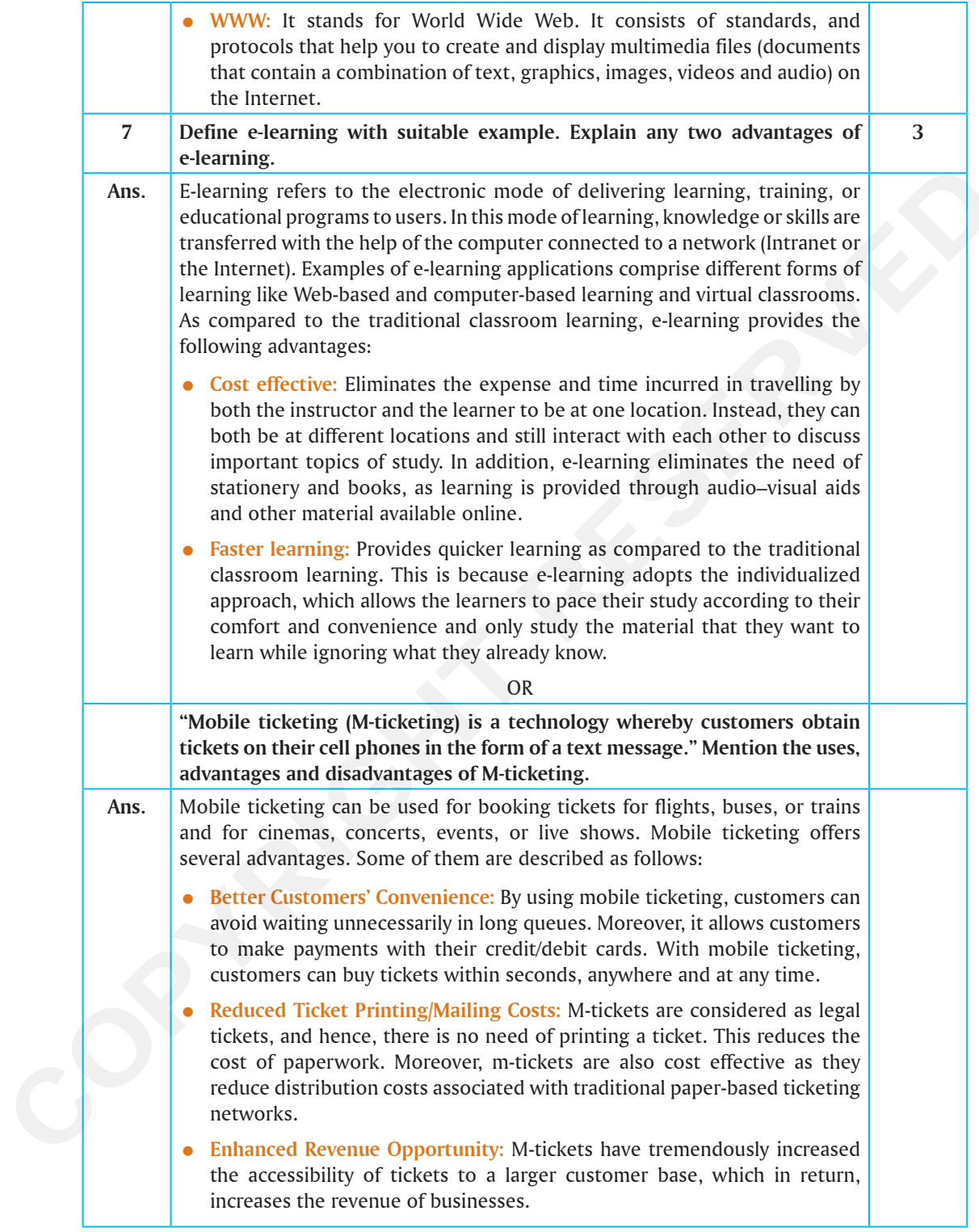

Besides advantages, Mobile ticketing has various disadvantages. Some of them are described as follows: **• Forgery:** M-tickets can be easily forged. There are many apps to create fake snapshots of m-tickets and take the benefit of related services. **Blocked SMS:** Many phones do not allow payment-related text messages. Due to this, users do not receive the messages related to any payment. **Not Reliable:** You cannot access your m-ticket in case your phone is not connected to the Internet or is running on low battery. **SECTION-C (TOTAL 8 MARKS) THIS SECTION HAS 2 QUESTIONS OF LONG ANSWER TYPE-II (LA-II). EACH QUESTION IS OF 4 MARKS. QUESTION-9 IS OF CASE-BASED TYPE. MARKS 8 Read the case study given below and attempt any 4 sub-questions (out of 5). Each sub-question carries 1 mark.**  Priya is a project manager, works in an IT firm and but due to rise in Covid-19 pandemic has been asked to work from home for sometime. She has set up her office at her home by using accessories that might be required to perform her work online efficiently. **(i)** A company's client wants to hold an online meeting with Priya to share feedback of a project with her. Which type of service should she use to hold the meeting? **1 Ans.** Priya can use videoconferencing tool such as Zoom, Microsoft Teams, Google meet etc. **(ii)** Priya sends an email to his team members in which she asks them to submit their work done each day. Which network protocol is involved during this email communication? **1 Ans.** The protocols used for such email communication are SMTP(Simple Mail Transfer Protocol) and POP(Post Office Protocol). **(iii)** Priya wants to share some financial documents related to a project with the company's head. Which protocol is generally used to share highly confidential **1** • Not Reliable: You cannot access your m-ticket in case your phone is not<br>connected to the lineente or is training on low battey.<br>
THIS SECHON HAS 2 QUESTIONS OF LONG ANSWER TYPE-II (LA-II), EACH QUESTION<br>
THIS SECHON HA

**Ans.** Secure Sockets Layer (SSL) is a protocol that establishes an encrypted link

**(iv)** Priya wants to upgrade his skills in the field of data security. She wants to read and download some articles from authentic websites. What should she use to

**Ans.** Priya can use search engine such as Google, Bing etc. which searches the information on the Internet according to the specified criterion. **(v)** Priya is not able to send the documents using the mail attachment so she shared the link of those documents by uploading them on the server using third party service. She shared link of the documents to his team member, John, so that he can refer those documents while working. What should John

**Ans.** John must click the links to download the documents on his computer system.

between a Web server and a browser to ensure the security of the information

**1**

**1**

information?

that is exchanged between the two.

locate the websites online?

do get the documents?

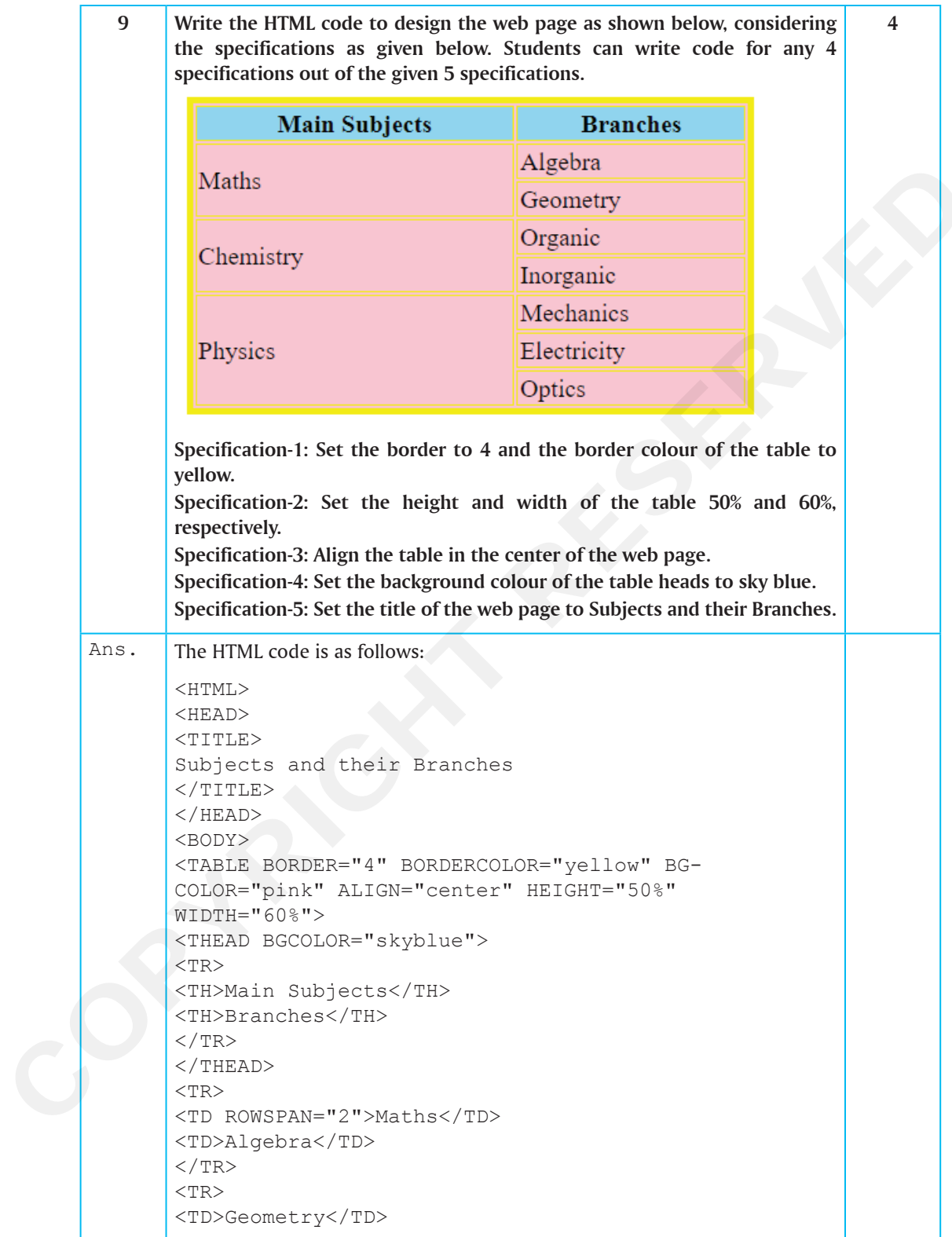

 $\rm <$  / TR>  $<$ TR $>$ <TD ROWSPAN="2">Chemistry</TD> <TD>Organic</TD>  $\rm <$  / TR>  $<$ TR $>$ <TD>Inorganic</TD>  $\rm <$  / TR>  $<$ TR $>$ <TD ROWSPAN="3">Physics</TD> <TD>Mechanics</TD>  $\rm <$  / TR>  $<$ TR $>$ <TD>Electricity</TD>  $\rm <$  / TR>  $<$ TR $>$ <TD>Optics</TD>  $\rm <$  / TR>  $\langle$ /TABLE> </BODY>  $<$ /HTML> THE CONTRACT RESERVED TO DESCRIP TO PROPERTY OF THE CONTRACT OF THE CONTRACT OF THE CONTRACT OF THE CONTRACT OF THE CONTRACT OF THE CONTRACT OF THE CONTRACT OF THE CONTRACT OF THE CONTRACT OF THE CONTRACT OF THE CONTRACT O